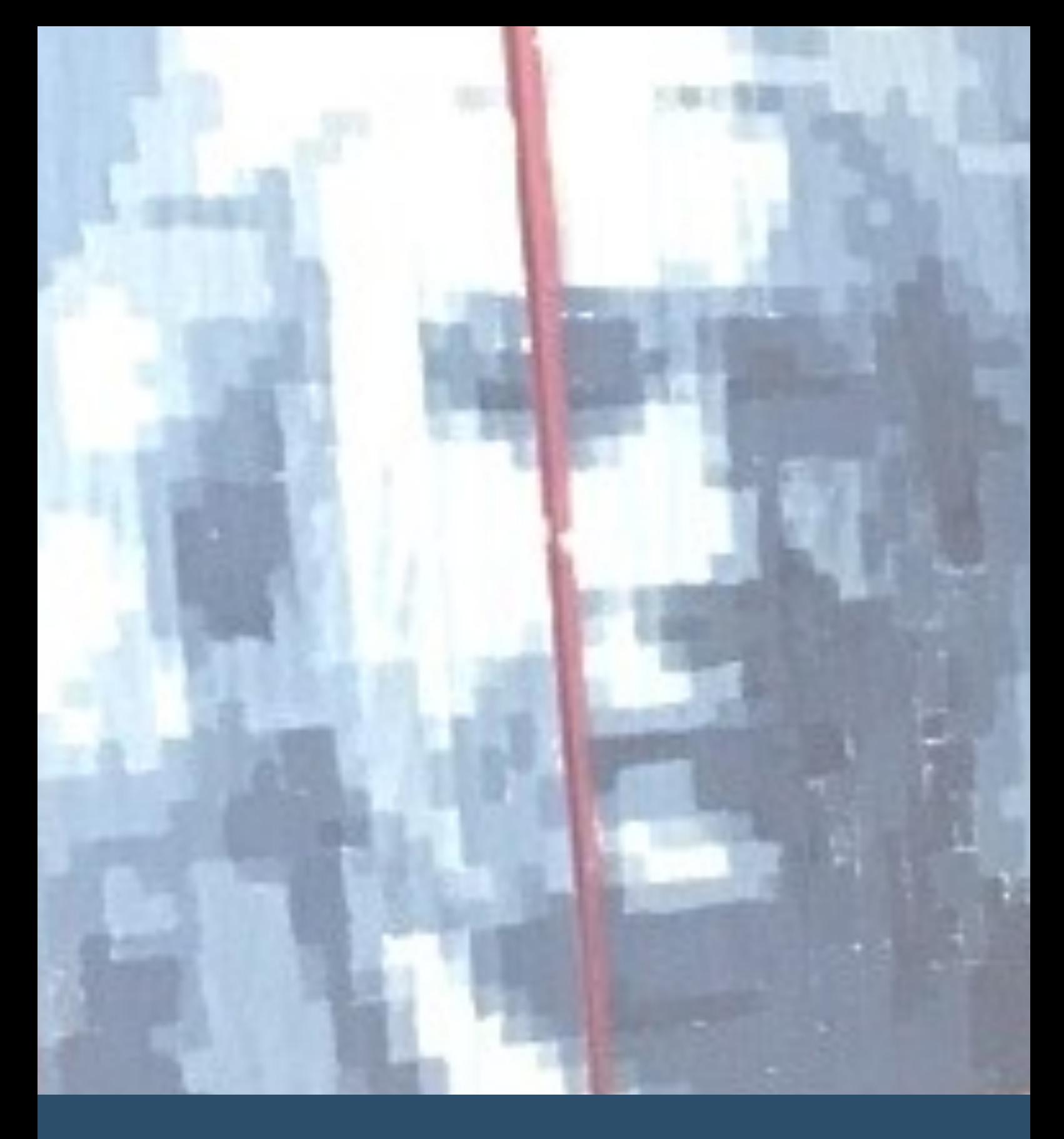

Instructions for making a large scale pixelated portrait Peter Sansom

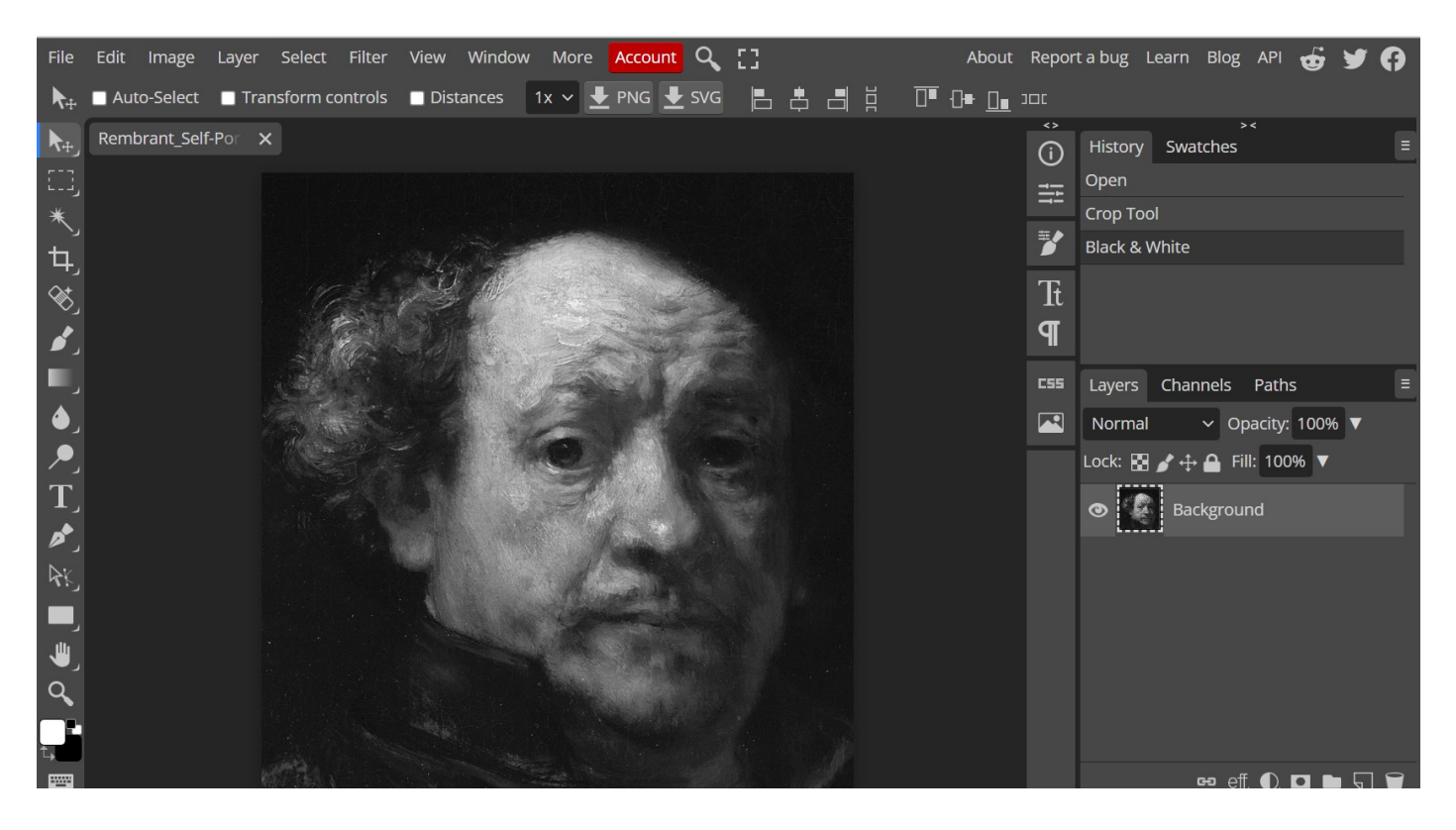

I am using here photopea.com because it is free open source software available to everyone. All the adjustments I am going to make can be done exactly the same in Photoshop or many other pieces of software.

Step one—iOpen the portrait you want to use and adjust it to make it a black and white image.

(a portait with reasonably high contrasts work best for this project)

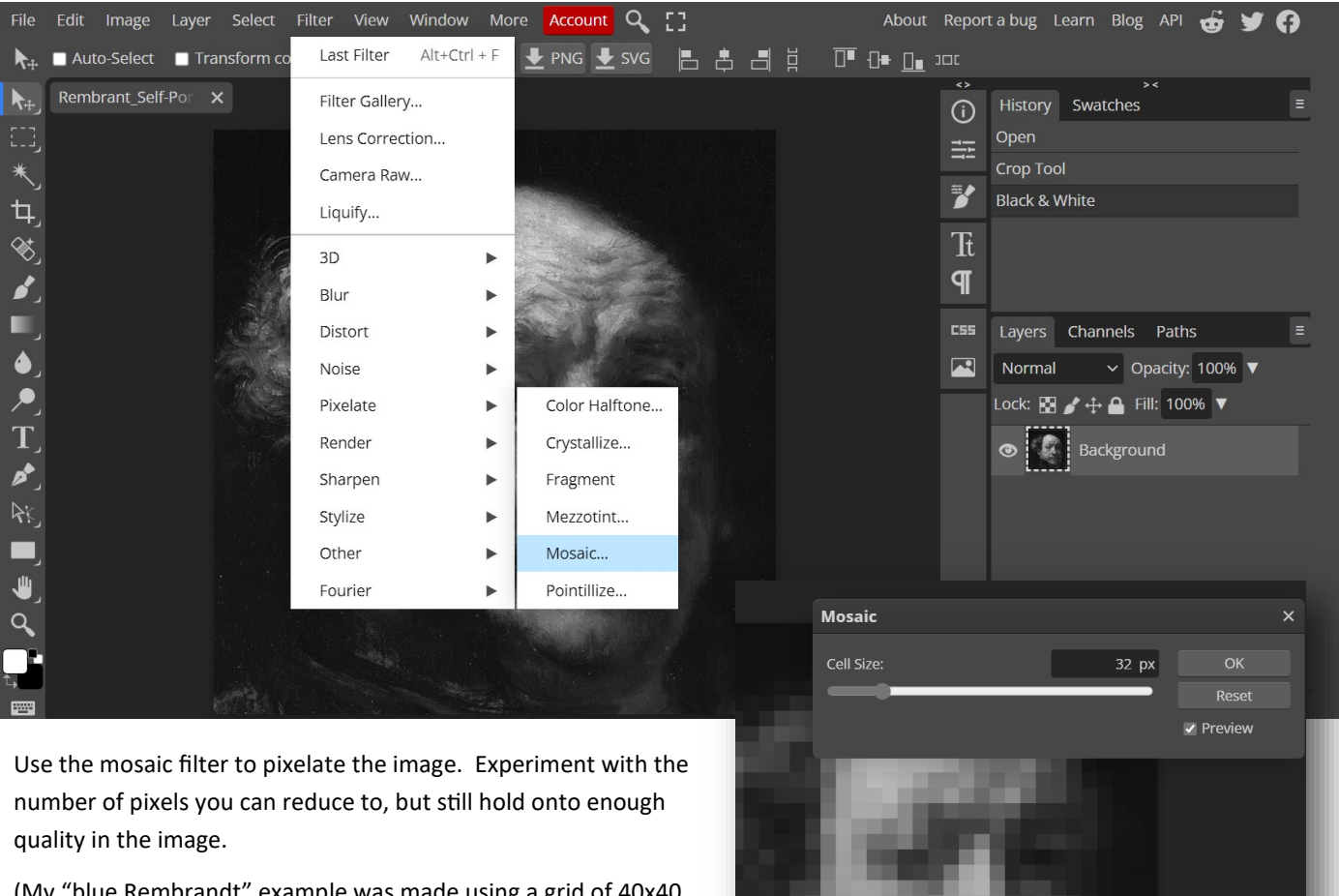

(My "blue Rembrandt" example was made using a grid of 40x40 boxes/pixels)

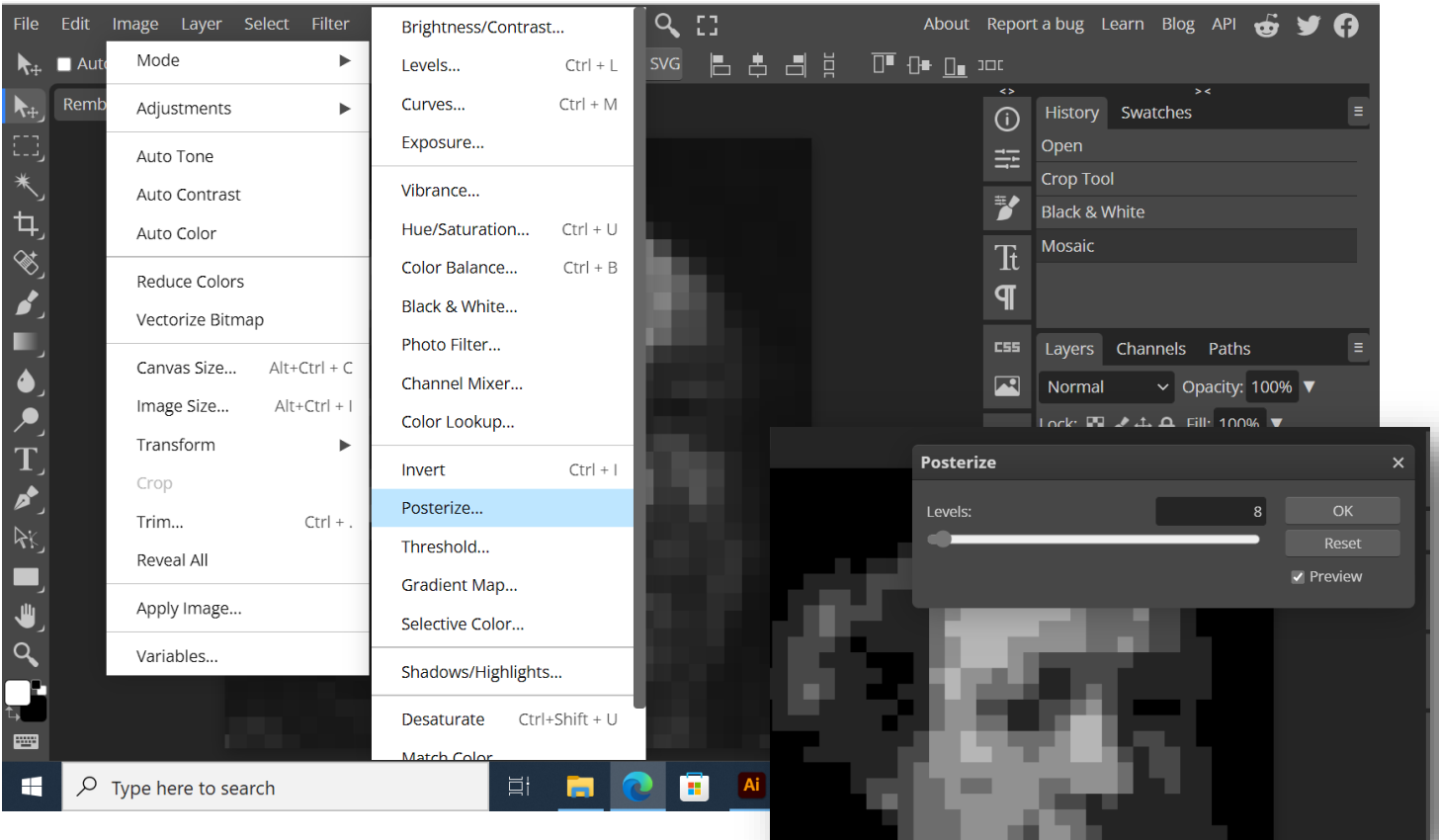

Use the Posterize command in the Image > Adjustments dropdowns to set how many tones that you want to work with. My "Blue Rembrandt" was done with seven tones. I'm not sure I would recommend going above ten!

You then essentially have the mosaic and tone work finished. However to make the drawing out of the grid and the numbering of the squares easier I change the selection of tones into much more identifiable colours.

To do this you use the Select > Colour range control. You then click on the area/colour that you want to select. This area will appear in the pop window and when you click on OK the area/colour will be selected.

You then simply select the paintbrush tool, choose a colour and paint the selected areas.

You repeat this process for all the tones you are using, making sure that the colours you use are nice distinctive, easy to see differences.

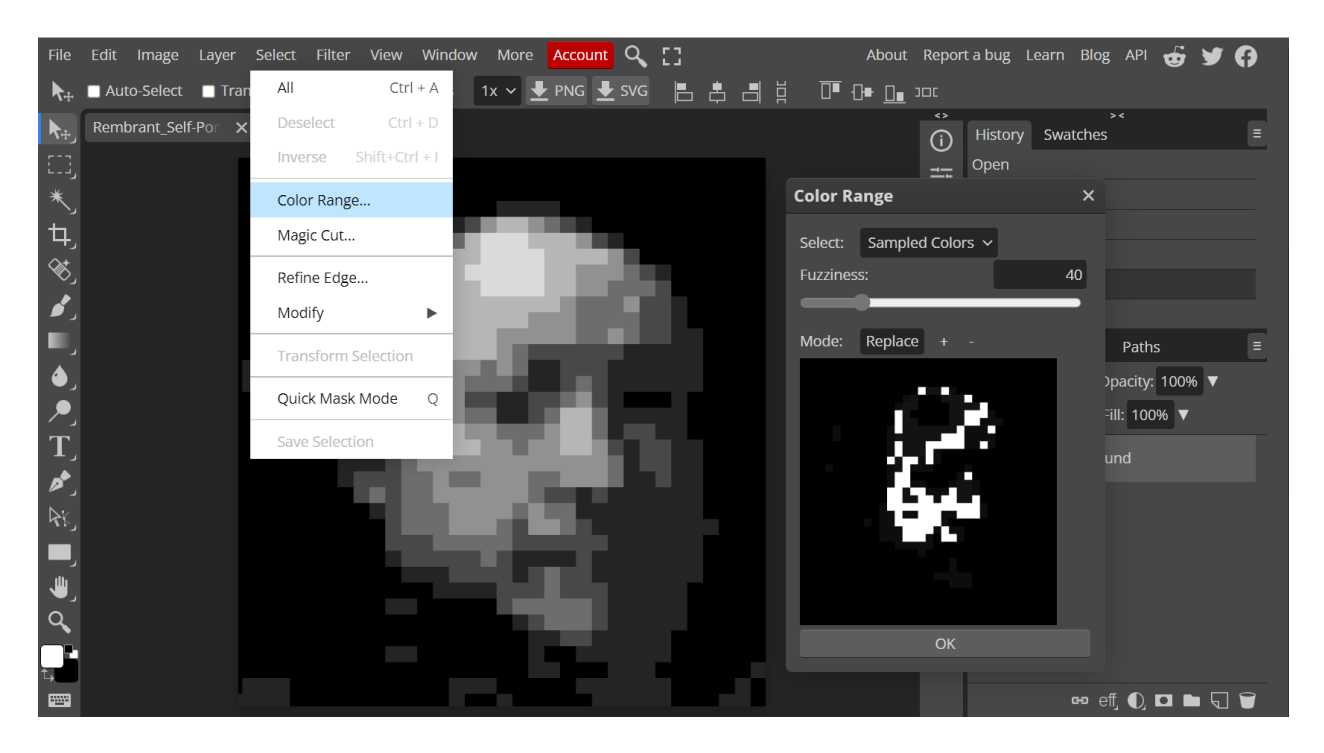

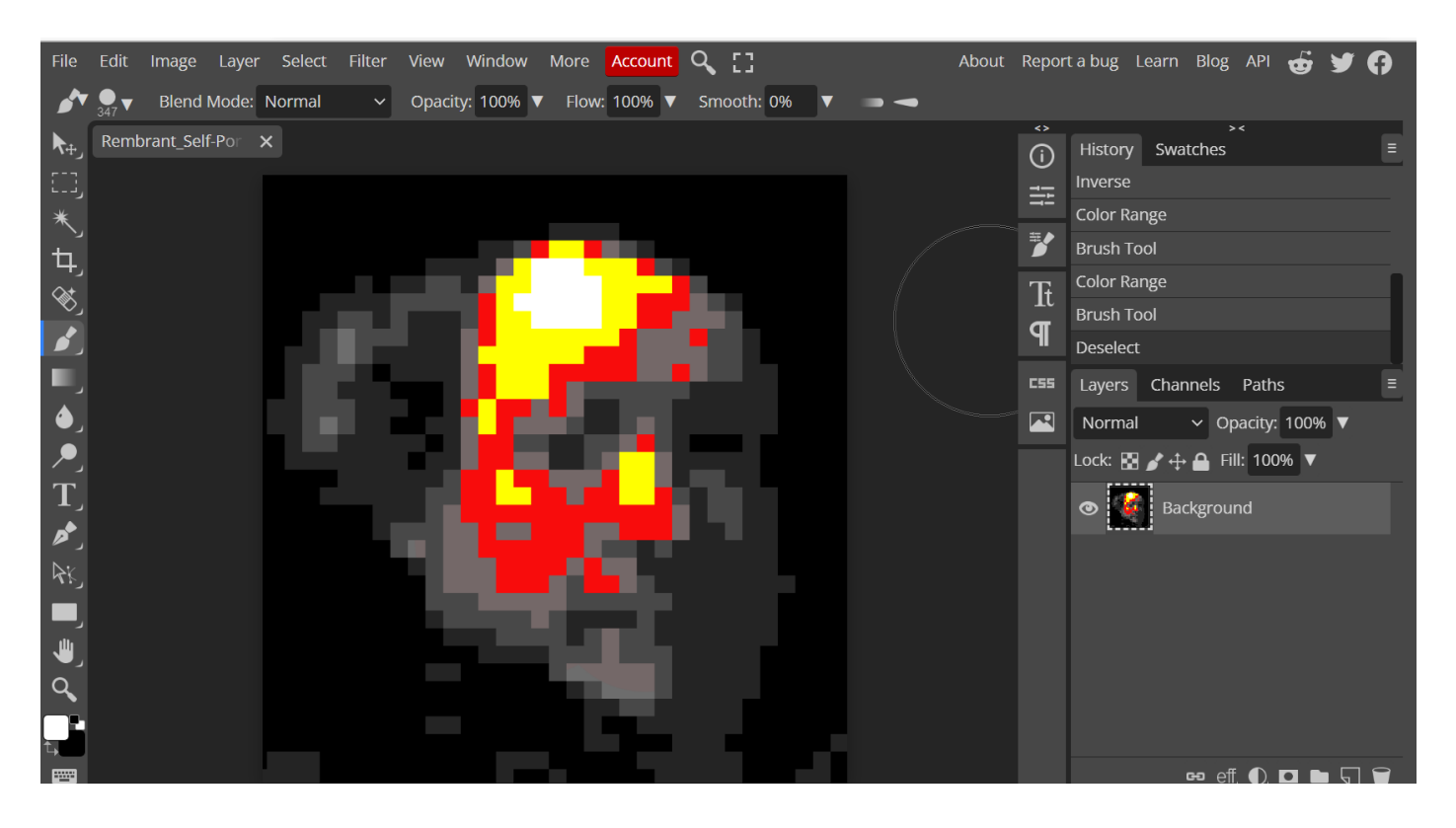

Keep repeating this process until all tones have received a new colour......and make a note of which colour belongs with which tone in your series of gradations.

In the end you should end up with something like the image below.

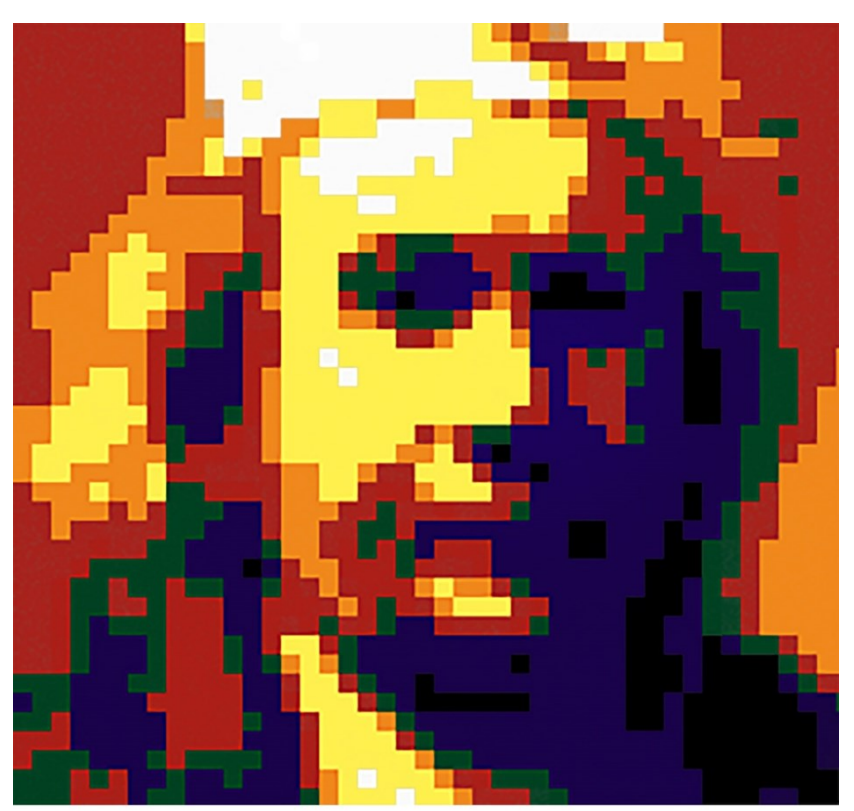

1 Black

2 Purple

3 Dark green

4 Red

5 Orange

6 Yellow

7 White

43 squares wide 41 squares high

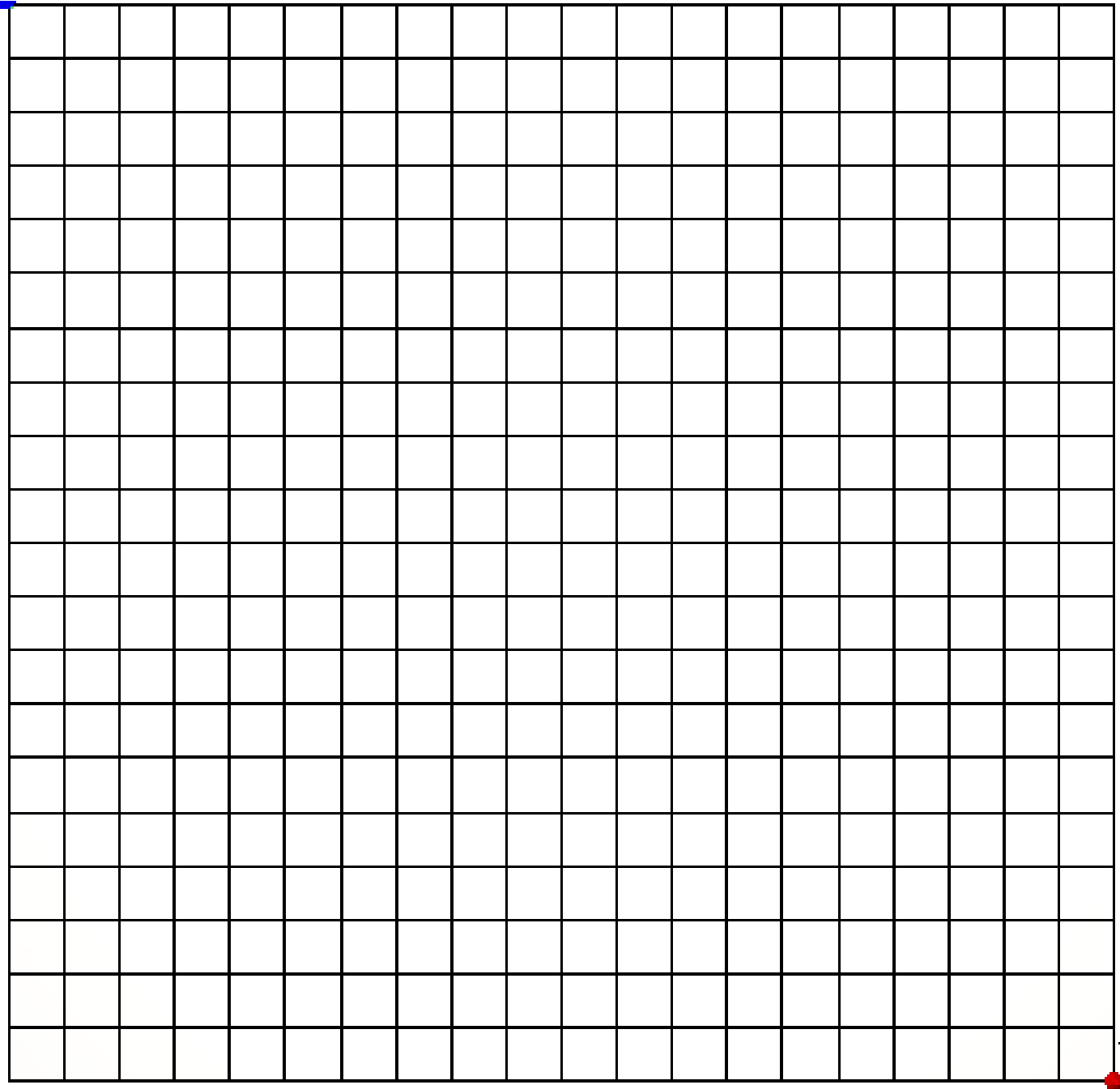

You then need a large piece of paper on which you draw out your grid. "Blue Rembrandt" is 160x160 cm sheet with a 40x40 grid of 4cm squares. Once the grid is drawn it is a question of numbering each square with the appropriate tone number (in my case it was 1-7). Then mixing the distinct number of tones needed, and in quantities that mean you won't run out half way through.

The final stage is of course clear instructions of the rues to the children!!

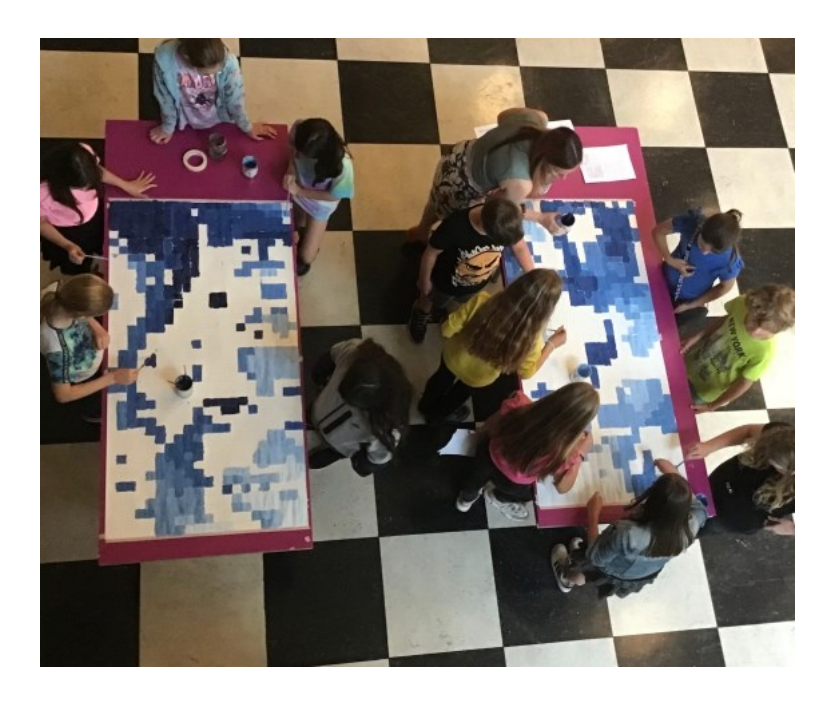

If that all sounds too complicated, but still want to give it a go, feel free to make use of the plan that I used for my "Blue Rembrandt".

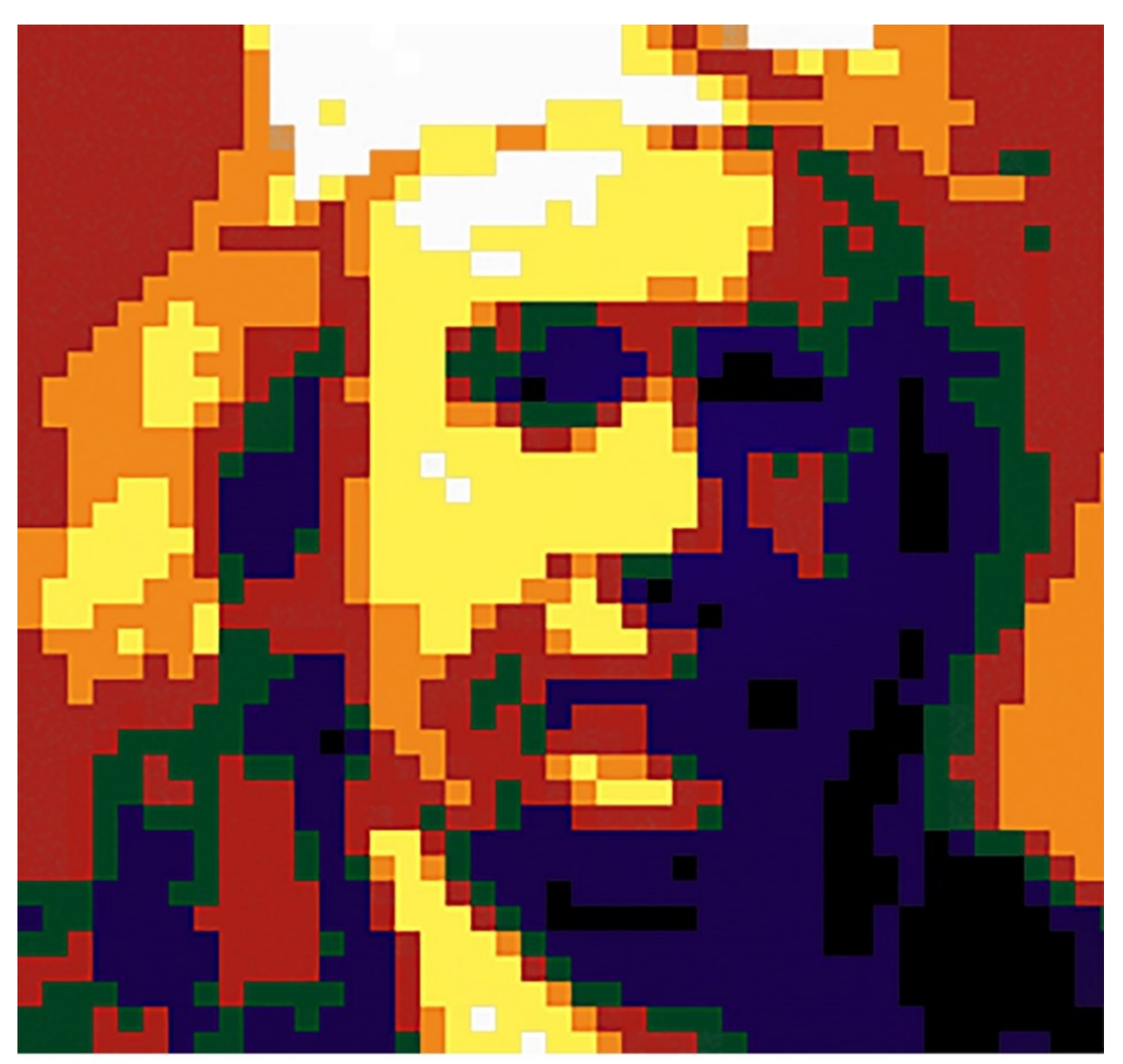

- 1 Black
- 2 Purple
- 3 Dark green
- 4 Red
- 5 Orange
- 6 Yellow
- 7 White

43 squares wide 41 squares high